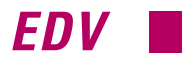

*Energieberatungssoftware für Neu- und Altbau*

## *Ganzheitlicher Ansatz*

**EXAMPLE 1989 EXAMPLE 1989 EXAMPLE 1989 EXAMPLE 1989 Architekten wesentlichen Ein-<br>
<b>EXAMPLE 1989 Architekten wesentlichen Ein-**<br> **EXAMPLE 1989 Architekten wesentlichen Ein**zukünftig in enger Abstimmung mit dem Architekten wesentlichen Einfluß darauf nehmen, auf welche Art beheizt, belüftet und gegebenenfalls gekühlt werden soll. Entsprechend der Energieeinsparverordnung (EnEV) werden Gebäudehülle und Anlagentechnik zukünftiger Gebäude energetisch nach Normenvorgabe bilanziert und dürfen einen durch den Gesetzgeber festgelegten Primärenergieverbrauch nicht überschreiten. Somit wird ein Abgleich mit dem maximalen Heizbedarf erforderlich. Auch um bei älteren Gebäuden über möglichst effektive Modernisierungsmaßnahmen entscheiden zu können, ist eine qualifizierte Berechnungsgrundlage durch einen Gebäudeenergieberater sinnvoll.

## *Leistungsumfang der Software*

Auf diese Anforderungen zugeschnitten ist das neue Berechnungsprogramm "Der Gebäude-Energieberater 5.0". Das Programm, als Planungs- und Beratungssoftware konzipiert, berücksichtigt der EnEV entsprechend den ganzheitlichen Ansatz einer komplexen energetischen Bilan-

zierung von

*Gebäudehülle falsch berechnet: Ein Warnhinweis macht auf den zu erwartenden Tauwasserausfall aufmerksam und hilft so eine fehlerhafte Projektierung zu vermeiden*

*Mit der Software "Der Gebäude-Energieberater 5.0" kann ein Gebäude nach neuesten Normenvorgaben projektiert oder ein bestehendes Haus energetisch bilanziert werden. Eine entscheidende Rolle spielt dabei die ganzheitliche Betrachtung von Gebäudehülle und Anlagentechnik. Die Rechenergebnisse lassen sich in einem Gebäudeenergiepaß dokumentieren.*

Gebäuden. Um die Dateneingabe zu erleichtern lassen sich z.B. Gebäudeformate vorwählen, Wanddicken bestimmen sowie

Bauteilkataloge aufrufen. Außerdem werden verschiedene Plausibilitätskontrollen durchgeführt. Die Aufnahme der Gebäudehülle erfolgt nach DIN EN 832 bzw. DIN 4108 Teil 6. Im Programm enthalten sind Tools zur

– Berechnung von Wärmedurchgangskoeffizienten (U-Werte),

– Bestimmung der inneren Tauwasserbildung und Verdunstung infolge von Wasserdampfdiffusion (Glaser Diagramm nach DIN 4108 T.3),

– Berechnung von Gefachen sowie von Detail-Konstruktionen (z.B. Dachgauben).

Entsprechend der DIN 4701 Teil 10 wird die Anlagentechnik

berücksichtigt. Ein Zusatzmodul mit vordefinierten Heizungs- und Warmwassersträngen ermöglicht eine schnelle Vorerfassung der Projektdaten, die im weiteren Programmverlauf konkretisiert werden. Zusätzlich zur passiven Solarenergienutzung kann auch die aktive Nutzung erneuerbarer Energien einbezogen werden.

Die Software ermittelt unter objektiver Berücksichtigung von Gebäudehülle und Anlagentechnik mögliche Energieeinsparpotentiale. Im einzelnen wird dies möglich durch:

– die Aufnahme des Ist-Zustandes von Gebäude und Heizungsanlage

– den Vergleich mit dem Soll-Zustand

– die Berücksichtigung des Nutzerverhaltens

– die Rechen-Algorithmen und Daten u.a. aus der VDI 3808 und VDI 2067.

**Resultierend aus diesen Berechnungen**<br>
Energieberatung durchführen bzw.<br>
können diueres Medernisierungenschab läßt sich daraufhin eine neutrale können diverse Modernisierungsmaßnahmen empfohlen werden. Ob die vorgeschriebene Energieeinsparung im Gebäudebereich ökonomisch vertretbar ist, kann das Programm durch eine Wirtschaftlichkeits-Analyse feststellen. Zahlreiche Grafiken visualisieren die Ergebnisse hinsichtlich Wärmebedarf, möglicher Einsparpotentiale, Amortisationszeiten und Schadstoffemissionen.TD

Info + Info + Info + Info + In $f_{\rm O}$  +  $f_{\rm O}$  +  $f_{\rm O}$  +  $f_{\rm O}$  +  $f_{\rm O}$  +  $f_{\rm O}$ 

**● Hardware-Mindestvoraussetzun**gen für die Software "Der Gebäude-Energieberater 5.0": Pentium mit 133 Mhz, 16 MB Arbeitsspeicher, 40 MB Festplattenbedarf, VGA-Grafikkarte, VGA-Monitor 15″, windowsfähiger Drucker.

● **Kosten:** die zweijährige Lizenzgebühr (inkl. Update der exakten EnEV-Daten) beträgt für Innungsmitglieder derzeit netto 390 DM (Nichtmitglieder 490 DM); Kosten für Lizenzverlängerung bzw. Pflegevertrag voraussichtlich ca. 65 E/Jahr.

● **Bezugsquelle:** Zentralverband Sanitär Heizung Klima, Sankt Augustin, Stefan Neugebauer, Telefax (0 22 41) 2 13 51.

Info + Info + Info + Info + In-